# **Learn Javascript Visually**

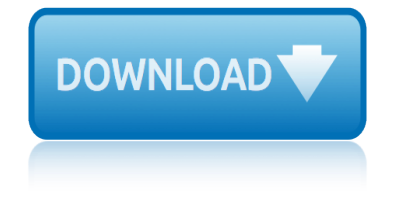

# **learn javascript visually pdf**

"Learn Python VISUALLY" is the result of that. I hope that you are just as excited as I am about this project and that you feel the urge to help others by becoming a backer right now.

# **Learn Python VISUALLY (3) by Ivelin Demirov â€" Kickstarter**

there could be problem with PDF. Because visually impaired mostly have problems with text in columns - especially articles - so, if you have normal document (DOC, ODT ...) then do not use columns and use sans font like Arial, maybe bold, which is best readable one.

# **printing - How to print a PDF in a larger font or space ...**

eBook Details: Paperback: 350 pages Publisher: WOW! eBook (July 23, 2018) Language: English ISBN-10: 1788836650 ISBN-13: 978-1788836654 eBook Description: Hands-On Serverless Computing: Deploy functions efficiently using different cloud-based serverless offerings and build, run and orchestrate serverless applications using AWS...

# **eBook3000**

Accessibility for sight loss and dyslexia Join the millions of blind, partially sighted and dyslexic people across the globe who have chosen Dolphin products for their personal and professional use.

# **Dolphin Computer Access**

We are excited to announce the release of DHTMLX v.3.5, our JavaScript/Ajax component library. With this release, we focused on updating the design of the UI components and we hope that you'II love the look of the new skin.

# **DHTMLX 3.5: Build Visually Stunning, Real-Time Web Apps**

AutoPortfolioâ, ¢ is a plug-in for Adobe® Acrobat® software. It is designed for converting emails and attachments into PDF format. The software works with PDF Portfolios that are widely used for storing and exporting emails from Microsoft Outlook and other email clients.

# **AutoPortfolio™ Plug-in for Adobe® Acrobat® - convert ...**

Head First PMP, 2nd Edition by Jennifer Greene, Andrew Stellman. Learn the latest principles and certification objectives in The PMBOK Guide, Fourth Edition, in a unique and inspiring way with Head First PMP .

# **Download PDF / EPUB / MOBI for \$14.80 - itbook.store**

Once you click on the above button + Create site, it will ask you to create site either a Team site or a Communication site. Team site: As the name suggests, team sites are for your team.

# **SharePoint Online : A Complete Ultimate Guide to learn ...**

The PDF Reader for the Connected World. Foxit Reader is the PDF Reader which enables you to become part of the connected world. Provide authors with comments on documents, be notified when new document versions become available, discuss interesting topics right in the document, or securely open protected documents.

# **Free PDF Reader & PDF Viewer Download | Foxit Software**

About the Author. Wes Bos is a Developer, Designer, Speaker and Teacher from Hamilton, Ontario. He works as an independent web developer and uses his passion for teaching as a lead instructor for HackerYou and Ladies Learning Code.

# **learn javascript visually**

# Sublime Text Power User â€" 20 video tutorials to help you ...

PDF File (Traditional PDF) The most popular and pervasive PDF format is the traditional PDF file. There are many ways of creating a traditional PDF file, including using Acrobat and many third-party tools.

# **Adobe LiveCycle Designer: Working with PDF and Acrobat ...**

BatchGeo is an interactive map making tool based around tabular data (tables and spreadsheets), here are all the ways to use it.

# **About our mapping features and use cases | BatchGeo**

The JavaScript charting library is a crowded space. In this article Vaibhav Singhal looks at the three main contenders and when it is best to use which.

# **Choosing a JavaScript Charting Library: the Main Contenders**

Immersive Visual Retail Experiences Start with Intel. Enabling visually engaging solutions, Intel is setting the course for the future of retail.

# Learn more about Intelâ€<sup>™</sup>s digital signage solutions.

Radio host Julie Burstein talks with creative people for a living -- and shares four lessons about how to create in the face of challenge, self-doubt and loss. Hear insights from filmmaker Mira Nair, writer Richard Ford, sculptor Richard Serra and photographer Joel Meyerowitz.

# **Julie Burstein: 4 lessons in creativity | TED Talk**

Note that pieces of the surrogate pair have no meaning without each other. So the alerts in the example above actually display garbage. Technically, surrogate pairs are also detectable by their codes: if a character has the code in the interval of 0xd800..0xdbff, then it is the first part of the surrogate pair.

# **Strings - JavaScript**

Welcome to Book Builder! Use this site to create, share, publish, and read digital books that engage and support diverse learners according to their individual needs, interests, and skills.

# **UDL Book Builder**

Go to navigation for Accessible Tests Resource Center. Full Position Paper: Intelligence Testing of Individuals Who Are Blind or Visually Impaired

# **Full Position Paper: Intelligence Testing of Individuals ...**

Java Design Patterns by Vaskaran Sarcar. Learn how to implement design patterns in Java: each pattern in Java Design Patterns is a complete implementation and the output is generated using Eclipse, making the code accessible to all.

# **Download PDF / EPUB / MOBI for \$20.00 - itbook.store**

Computer programming with Java is easier than it looks. In just 24 lessons of one hour or less, you can learn to write computer programs in Java. Using a straightforward, step-by-step approach, popular author Rogers Cadenhead helps you master the skills and technology you need to create desktop and

# **Java in 24 Hours, Sams Teach Yourself (Covering Java 9 ...**

logistic regression: a self-learning text longman collocations dictionary and thesaurus: for intermediate - advanced learners love yourself: learn how to love who you are and be happy

learn javascript visually pdflearn python visually (3) by ivelin demirov  $\hat{a}\in\mathcal{C}$ kickstarterprinting - how to print a pdf in a larger font or space ...ebook3000 dolphin computer accessdhtmlx 3.5: build visually stunning, real-time web apps autoportfolioâ, $\phi$  plug-in for a[dobe® acrobat® - convert ...download pdf / ep](http://topreisverzekeringvergelijken.nl/learn_python_visually_3_by_ivelin_demirov_kickstarter.pdf)ub / mobi for \$14.80 - itbook.storesharepoint online : a complete ultimate guide to [learn ...fr](http://topreisverzekeringvergelijken.nl/learn_python_visually_3_by_ivelin_demirov_kickstarter.pdf)ee pdf reader & amp; pdf viewer download | foxit softwaresub[lime text](http://topreisverzekeringvergelijken.nl/ebook3000.pdf) power user  $\hat{a} \in \mathbb{Z}^n$  20 video [tutorials to help you ...adobe livecycle designer:](http://topreisverzekeringvergelijken.nl/dhtmlx_3_5_build_visually_stunning_real_time_web_apps.pdf) [working with pdf and acrobat ..](http://topreisverzekeringvergelijken.nl/download_pdf_epub_mobi_for_14_80_itbook_store.pdf)[.about our mapping features a](http://topreisverzekeringvergelijken.nl/autoportfolio_plug_in_for_adobe_acrobat_convert.pdf)[nd use cases |](http://topreisverzekeringvergelijken.nl/download_pdf_epub_mobi_for_14_80_itbook_store.pdf) [batchgeoc](http://topreisverzekeringvergelijken.nl/sharepoint_online_a_complete_ultimate_guide_to_learn.pdf)[hoosing a javascript charting library: the main contenders](http://topreisverzekeringvergelijken.nl/free_pdf_reader_pdf_viewer_download_foxit_software.pdf)[learn more](http://topreisverzekeringvergelijken.nl/sublime_text_power_user_20_video_tutorials_to_help_you.pdf) [about intel's digital signage solutions.julie b](http://topreisverzekeringvergelijken.nl/sublime_text_power_user_20_video_tutorials_to_help_you.pdf)[urstein: 4 lessons in](http://topreisverzekeringvergelijken.nl/adobe_livecycle_designer_working_with_pdf_and_acrobat.pdf) creativity | ted talkstrings - javascriptudl book builderfull position paper: [intelligence testing of individu](http://topreisverzekeringvergelijken.nl/adobe_livecycle_designer_working_with_pdf_and_acrobat.pdf)[als ...download pdf / epub / mobi for \\$20.](http://topreisverzekeringvergelijken.nl/about_our_mapping_features_and_use_cases_batchgeo.pdf)[00](http://topreisverzekeringvergelijken.nl/learn_more_about_intel_s_digital_signage_solutions.pdf) [itbook.s](http://topreisverzekeringvergelijken.nl/about_our_mapping_features_and_use_cases_batchgeo.pdf)[torejava in 24 hours, sams teach yourself \(covering java 9](http://topreisverzekeringvergelijken.nl/choosing_a_javascript_charting_library_the_main_contenders.pdf) [...](http://topreisverzekeringvergelijken.nl/julie_burstein_4_lessons_in_creativity_ted_talk.pdf)

[sitemap ind](http://topreisverzekeringvergelijken.nl/download_pdf_epub_mobi_for_20_00_itbook_store.pdf)[ex](http://topreisverzekeringvergelijken.nl/java_in_24_hours_sams_teach_yourself_covering_java_9.pdf)

[Home](http://topreisverzekeringvergelijken.nl/sitemap.xml)